## Buty **(buty)**

Memory limit: 128 MB Time limit: 2.00 s

Ojciec Wirgilusz uczył dzieci swoje, a miał ich wszystkich 123456. Pewnego razu zabrał niektóre swoje dzieci, dokładnie  $N$  spośród nich, żeby kupić im buty na WF.

Na półce w sklepie znajduje sie M par butów sportowych. Każda para ma przypisany rozmiar, oraz cene (wyrażoną w Bitylingach). Każde dziecko musi mieć kupione buty w dokładnie takim samym rozmiarze jak rozmiar ich bieżących butów.

Wirgiliusz zastanawia się teraz, ile musi wziąć ze sobą pieniędzy do sklepu, żeby każde dziecko w sklepie mogło cieszyć się własną parą nowych butów. Może się okazać, że sklep nie ma wystarczającej liczby butów na stanie, wtedy Wirgiliusz będzie musiał poszukać innego sklepu.

Napisz program, który sprawdzi, czy możliwe jest kupienie butów dla dzieci w sklepie, a jeżeli tak, to jaki jest najmniejszy możliwy łączny koszt zakupów.

### **Wejscie ´**

W pierwszym wierszu wejścia znajdują się dwie liczby naturalne  $N$  i  $M$ , oznaczające odpowiednio liczbę dzieci w sklepie oraz liczbę par butów na sprzedaż.

W drugim wierszu wejścia znajduje się  $N$  liczb naturalnych  $s_i$  oznaczających rozmiary butów dzieci, które wybrały się z Wirgiluszem do sklepu.

W kolejnych M wierszach znajdują się opisy par butów na sprzedaż. W  $i$ -tym z nich umieszczono dwie liczby naturalne  $r_i$  i  $c_i$ , oznaczające odpowiednio rozmiar i cenę  $i$ -tej pary butów do sprzedania.

### **Wyjscie ´**

W pierwszym (jedynym) wierszu wyjścia powinna się znaleźć jedna liczba całkowita oznaczająca minimalną liczbę bitylingów potrzebną do zakupu butów. Jeżeli nie da się kupić butów dla każdego, należy zamiast tego wypisać jedno słowo NIE.

#### **Ograniczenia**

 $1 \leq N \leq 123\,456, \, 1 \leq M \leq 200\,000, \, 20 \leq s_i, r_i \leq 50, \, 1 \leq c_i \leq 500.$ 

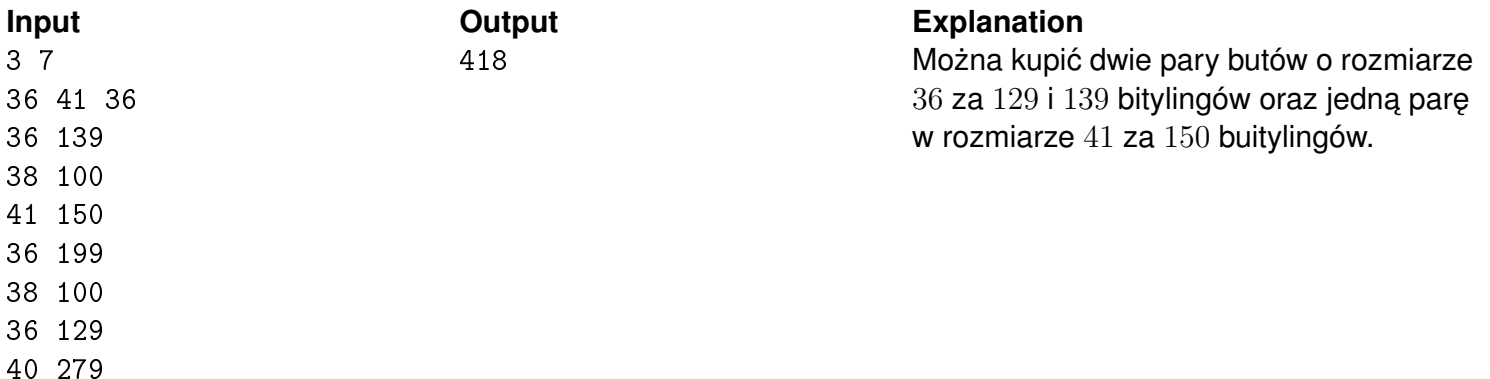

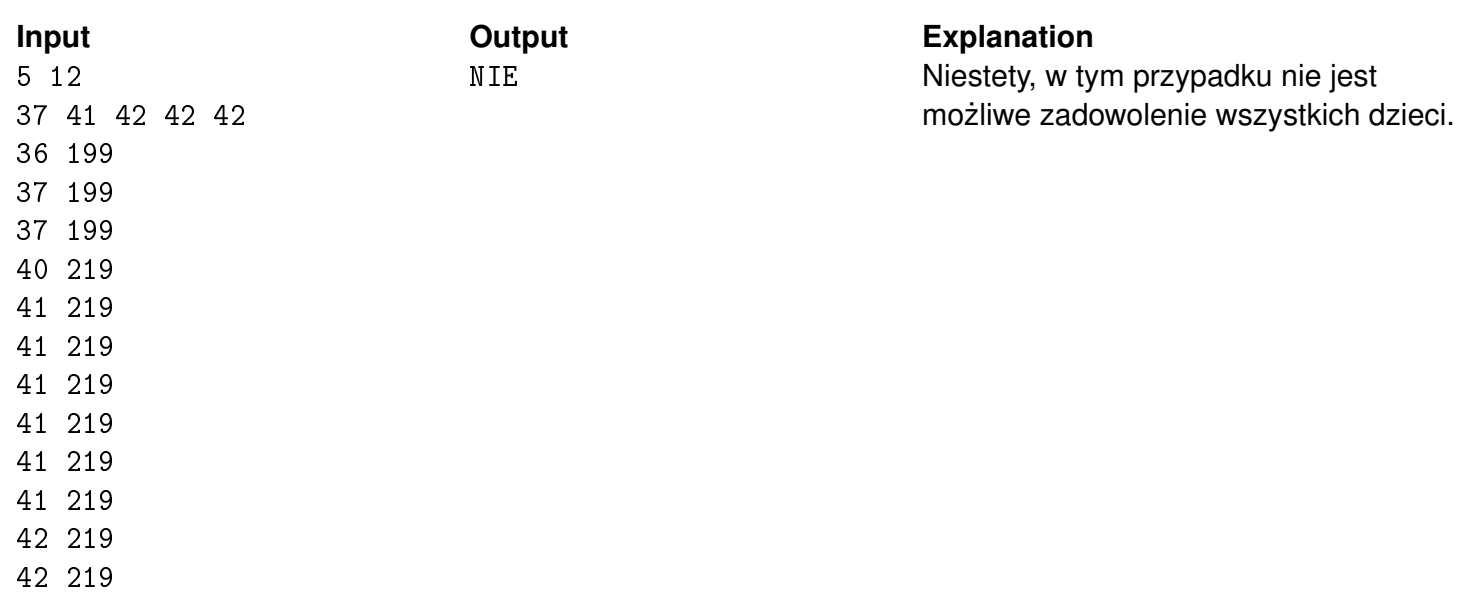

### Gra terenowa **(gra-terenowa)**

Memory limit: 128 MB Time limit: 1.00 s

Jasio zabrał się ostatnio za pisanie gry komputerowej – *Symulator Gry Terenowej*. Jednym z problemów jaki musi rozwiązać jest generowanie planszy dla graczy.

Każda plansza reprezentuje kawałek lasu o długości  $N$  i szerokości  $M$  metrów. Każdy metr kwadratowy lasu może być albo zarośnięty przez drzewa i krzewy (oznaczamy to pole za pomocą symbolu #), albo kawałkiem polany (używamy symbolu 0).

Na początku rozgrywki, gracz musi wybrać lokalizację swojej *bazy*, gdzie będzie się znajdowała flaga, którą bedzie chciał wykraść przeciwnik. Z oczywistych względów, najlepszym kandydatem na bazę jest pole, które jest polaną, oraz dla którego wszystkie pola, które mają z nim chociaż jeden punkt wspólny są zarośnięte.

Jasio ma przygotowaną pewną liczbę *szablonów map*, dla których niektóre pola mają już przypisane zawartości, niektóre zaś jeszcze nie (te komórki oznaczmy symbolem ?). Wiadomo, że dla każdej komórki ? ma ona **co najwyżej dwóch** sąsiadów o wartości ?.

Jasio zastanawia się teraz dla danego szablonu, ile maksymalnie pól będzie spełniało wymogi dobrej bazy, jeżeli w optymalny sposób przypisze wartości wszystkim komórkom (takie plansze beda ciekawsze dla graczy). Napisz program, który odpowie na pytanie Jasia i niniejszym przyśpieszy publikację gry Jasia.

### **Wejscie ´**

W pierwszym wierszu wejścia znajdują się dwie liczby naturalne  $N$  i  $M$  oznaczające wymiary kawałka lasu, na którym będzie toczyła się rozgrywka.

W kolejnych n wierszach znajduje się po  $m$  symboli 0, # lub ?, o podanym wyżej znaczeniu.

### **Wyjscie ´**

W pierwszym (jedynym) wierszu wyjścia powinna się znaleźć maksymalna liczba pól spełniających kryteria dobrej bazy po przypisaniu wartości komórkom ?.

### **Ograniczenia**

 $1 \le N, M \le 1000.$ 

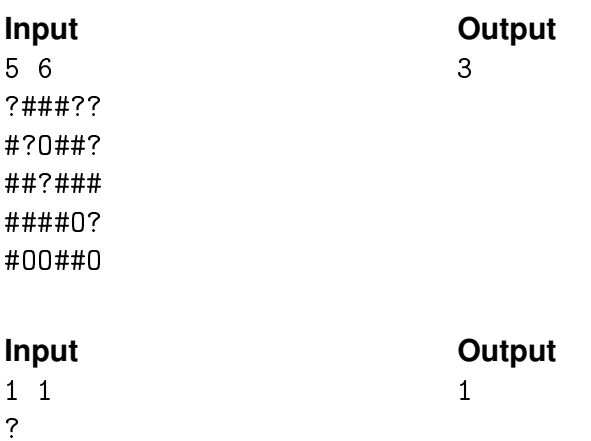

### Klapy **(klapy)**

Memory limit: 128 MB Time limit: 2.00 s

Jasio wybrał się ze znajomymi na majówkę na Mazury. Ekipa podjęła decyzję żeby na wyprawę pojechać jego samochodem. Niestety, w trakcie podróży okazało się, że pogoda jest dość chłodna i Jasio rozważa teraz włączenie klimatyzacji aby podnieść temperature w pojeździe.

Układ klimatyzacji jest dość niewygodny w obsłudze. Składa się z  $N$  nawiewów ustawionych obok siebie.  $i$ -ty z nich ma moc  $M_i$ , czyli zwiększa temperaturę w pojeździe o dokładnie  $M_i$  stopni Bajcjusza. Czasami moc nawiewu może być ujemna i wtedy zmniejsza on temperature w samochodzie.

Na szczęście Jasio ma ze sobą dwie klapy. Dla~każdej z~nich może podjąć decyzję aby jej użyć lub nie. Użycie klapy polega na nałożeniu jej na wybrane przez siebie **trzy kolejne** nawiewy. Przykryte przez klapę nawiewy przestają zmieniać temperaturę.

Klapy mogą się nakładać na~siebie, ale jeżeli już zostaną użyte, to muszą w całości przykryć jakieś trzy sąsiednie nawiewy (nie jest na przykład możliwe przykrycie tylko dwóch pierwszych nawiewów lub ich częściowe przykrywanie).

Jasio zastanawia się o ile najwięcej stopni Bajcjusza jest w stanie podnieść temperaturę (jeżeli w ogóle opłaca mu się uruchomić klimatyzację).

### **Wejscie ´**

W pierwszym wierszu wejścia znajduje się jedna liczba całkowita  $N$  oznaczająca liczbę nawiewów w samochodzie Jasia.

W drugim wierszu wejścia znajduje się  $N$  liczb całkowitych  $M_i$  oznaczających moce kolejnych nawiewów w samochodzie Jasia.

### **Wyjscie ´**

W pierwszym wierszu wyjścia powinna się znaleźć jedna liczba całkowita oznaczająca największą możliwą liczbę stopni Bajcjusza, o które może wzrosnąć temperatura w samochodzie Jasia.

### **Ograniczenia**

 $3 \le N \le 200\ 000, -1\ 000\ 000 \le M_i \le 1\ 000\ 000.$ 

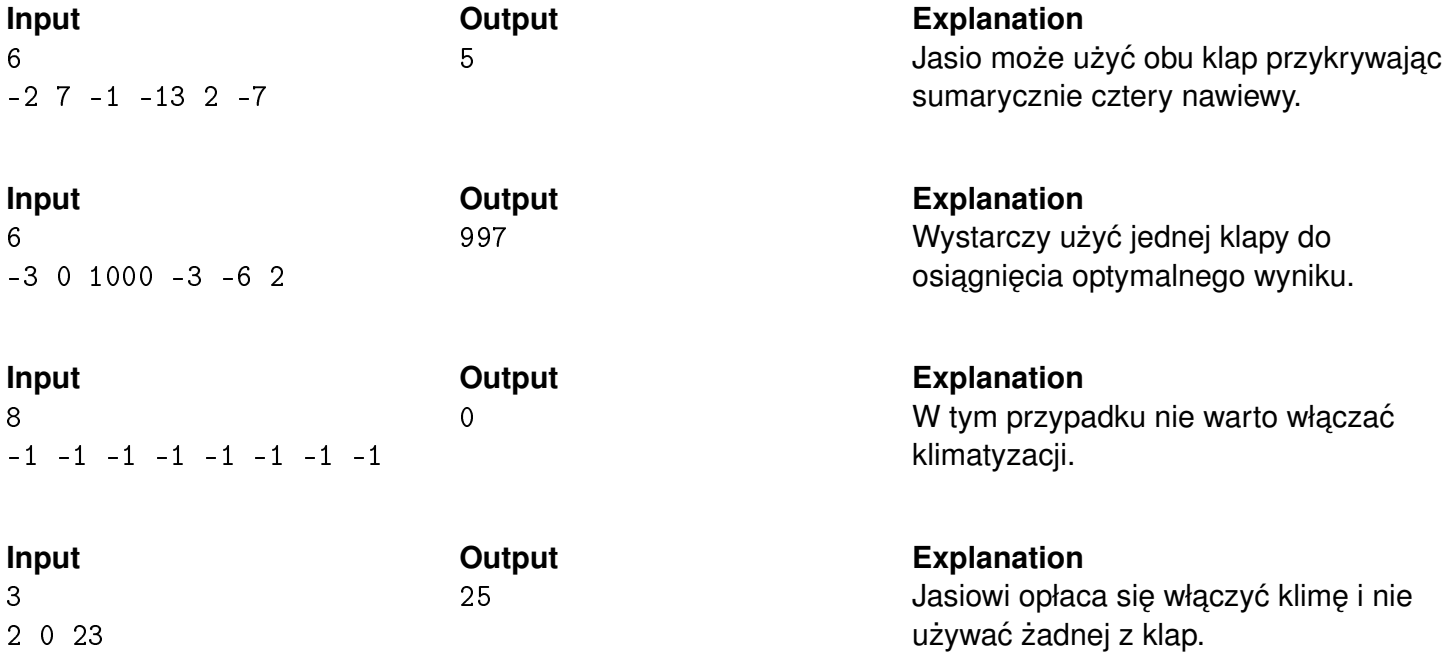

# Lider kontratakuje **(lider-2)**

Memory limit: 512 MB Time limit: 2.00 s

Jasio lubi sobie utrudniać życie. . . Ostatnio udało mu się zrobić zadanie *Lider*, w którym dla danego ciągu długości  $N$  trzeba było wskazać, czy posiada on lidera, czyli element występujący więcej niż  $\frac{N}{2}$  $\frac{N}{2}$  razy.

Uznał to zadanie za zbyt proste, by móc wystarczająco cieszyć się z jego rozwiązania. Wymyślił więc trudniejszy problem, który jednak okazał się być ponad jego siły.

Twoim zadaniem jest napisać program, który dla ciągu liczb policzy ile jego spójnych przedziałów (fragmentów od *i*-tej do *j*-tej pozycji dla  $1 \leq i \leq j \leq N$ ) zawiera jakiegoś lidera.

### **Wejscie ´**

W pierwszym wierszu wejścia znajduje się jedna liczba całkowita  $N$  – długość ciągu Jasia. W drugim wierszu znajduje się N liczb naturalnych  $A_i$  będących kolejnymi wyrazami ciągu.

### **Wyjscie ´**

W pierwszym wierszu wyjścia powinna się znaleźć jedna liczba całkowita, oznaczająca liczbę spójnych przedziałów wejściowego ciągu, które zawierają jakiegoś lidera.

### **Ograniczenia**

 $1 \leq N \leq 100\,000, \, 1 \leq A_i \leq N.$ 

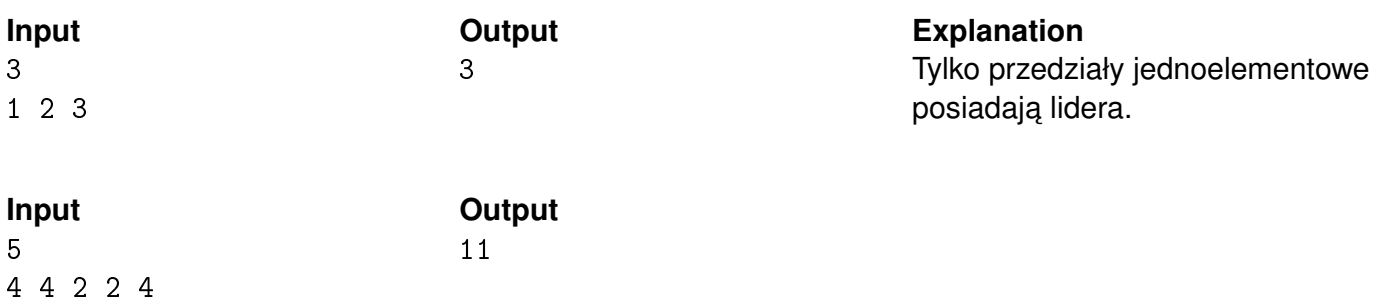

## Odcyklenie **(odcyklenie)**

Memory limit: 128 MB Time limit: 1.00 s

Jasio wraz z przyjaciółmi w trakcie przerwy między zajęciami szkolnymi wpadli na pomysł wypisania na tablicy swoich ulubionych słów.

Zabawa trwała w najlepsze, ale gdy przyszła kolej na Jasia, przypomniał on sobie, że jego rówieśnicy bardzo nie lubią *nudnych* słów. Słowo s uznajemy za nudne, jeżeli istnieje jakieś inne słowo w mające długość będącą dzielnikiem  $|s|$  oraz s da się otrzymać przez konkatenację odpowiedniej liczby wystąpień słowa  $w$ (innymi słowy:  $w$  jest pierwiastkiem słowa  $s$ ).

Jasio ma swoje ulubione słowo, ale bardzo nie chciałby zdenerwować swoich znajomych, wiec jeżeli to konieczne postanowił zamienić jakieś litery w tym słowie, by nie było nudne. Oczywiście Jasio może zamienić litere tylko na inna litere z alfabetu łacińskiego.

Napisz program, który wyznaczy minimalną liczbę liter, którą musi podmienić.

### **Wejscie ´**

W pierwszym wierszu wejścia znajduje się jedna liczba całkowita  $N$  oznaczająca długość słowa  $s$ .

W drugim wierszu znajduje się napis  $s$  złożony z małych liter alfabetu łacińskiego.

### **Wyjscie ´**

W pierwszym (jedynym) wierszu wyjścia powinna się znaleźć jedna liczba całkowita oznaczająca minimalną liczbę zmian, jakie musi wykonać Jasio w swoim ulubionym słowie.

### **Ograniczenia**

 $2 \le N \le 500\,000$ .

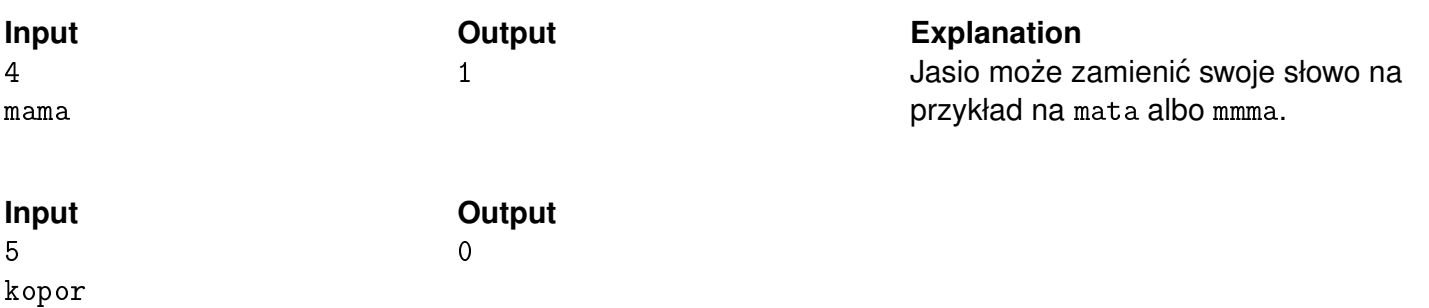

# Sortowanie przez xorowanie **(sor-xor)**

Memory limit: 128 MB Time limit: 1.00 s

Jasio poznał ostatnio wiele różnych ciekawych metod na sortowanie ciągu liczb takich jak sortowanie przez scalanie, sortowanie bąbelkowe albo sortowanie przez zliczanie.

Zainspirowany tą tematyką postanowił wymyślić swój własny algorytm sortujący, który ma jednak pare wad i ograniczeń.

Ciągi, których sortowanie rozważa Jasio składają z liczb całkowitych o wartościach  $A_i$  z przedziału  $[0, 2^K)$ zapisanych na dokładnie  $k$  bitach. Algorytm Jasia pozwala na wykonywanie dowolnie wiele razy nastepującej operacii:

• Wybierz niepusty spójny fragment ciągu od l-tej do r-tej pozycji włącznie i każdej liczbie  $A_i$  ( $l \leq i \leq r$ ) zamień wszystkie bity na przeciwne (zamień  $A_i$  na  $A_i \oplus (2^K - 1)$ ).

Twoim zadaniem jest napisać program, który obliczy jaka jest minimalna liczba operacji konieczna do posortowania ciagu niemalejąco, albo wypisze, że nie jest to możliwe.

### **Wejscie ´**

W pierwszym wierszu wejścia znajdują się dwie liczby całkowite  $N$  i  $K$  oznaczające długość ciągu oraz liczbę bitów, za pomocą których da się zapisać wszystkie elementy ciągu.

W drugim wierszu wejścia znajduje się  $N$  liczb całkowitych pooddzielanych pojedynczymi odstępami oznaczających kolejne elementy ciągu  $A_i.$ 

### **Wyjscie ´**

W pierwszym (jedynym) wierszu wyjścia powinna się znaleźć się minimalna liczba operacji potrzebna do tego, żeby ciag stał sie niemalejący, albo jedna liczba -1 jeżeli posortowanie nie jest możliwe.

### **Ograniczenia**

 $1 \leq N \leq 500\,000, 1 \leq K \leq 20.$ 

### **Przykład**

0 1 0 1 0 1 0

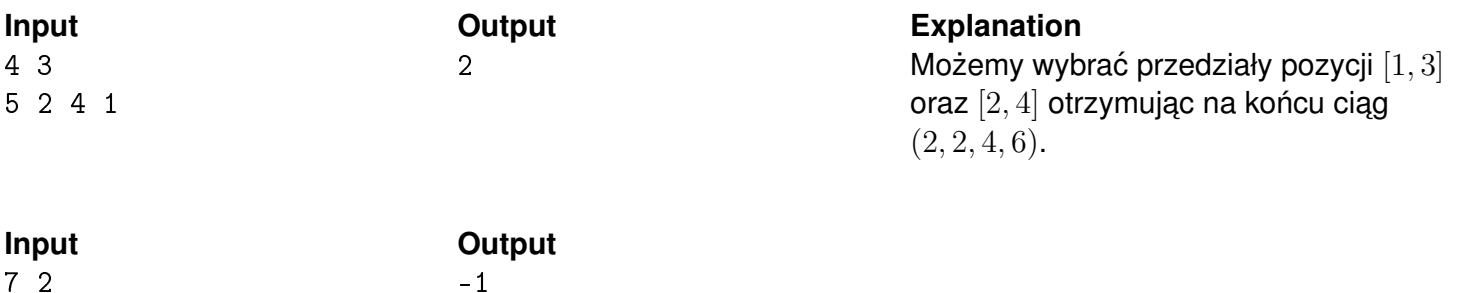

## Stan splatany (stan-splatany)

Memory limit: 256 MB Time limit: 2.00 s

Mechanika kwantowa była działem nauki, który od zawsze fascynował Jasia. Teraz, gdy ma już za sobą maturę, ma więcej czasu na eksperymenty, więc postanowił zbudować układ, w którym mógłby badać stan *cząstek splątanych*. Układ składa się z N komór, w których każda zawiera dokładnie jedną cząstkę. Komory połączone są ze sobą dokładnie  $N - 1$  tunelami kwantowymi, w taki sposób że każda para cząsteczek może się skomunikować za pomocą (być może niebezpośredniego) połączenia tunelami na dokładnie jeden sposób.

Jasio poczynił już pewne obserwacje, ale teraz chciałby je potwierdzić doświadczalnie. Bedzie do tego jednak najpierw potrzebował zneutralizować układ. Niektóre cząstki w układzie komór Jasia są aktywne, a niektóre nie. Jego zadaniem jest wprowadzić wszystkie cząstki w stan nieaktywny, tak by mógł kontynuować eksperymenty w warunkach sterylnych.

Do neutralizacji skorzysta z pewnej własności kwantowej – niektóre cząstki podlegają splątaniu. Na potrzeby tego zadania możemy przyjąć, że cząstki w danych dwóch komorach  $a$  i  $b$  mogą ulec splątaniu, jeżeli odległość między nimi (mierzona w liczbie tuneli na ścieżce między nimi) jest nie większa niż  $K$ . Jeżeli jakieś dwie cząstki są ze sobą splątane, to Jasio może skorzystać z takiej więzi i dokonać zamiany stanów tych cząstek. Każda z dwóch cząstek jeżeli była aktywna, to po takiej operacji będzie nieaktywna, oraz na odwrót  $-$  jeżeli była nieaktywna, to się uaktywni.

Napisz dla Jasia program, który sprawdzi, czy możliwa jest neutralizacja układu, a jeżeli tak, to jaka jest najmniejsza liczba operacji zamian, by osiągnąć zamierzony efekt.

### **Wejscie ´**

W pierwszym wierszu wejścia znajdują się dwie liczby całkowite  $N$  i  $K$  oznaczające odpowiednio liczbę komór w układzie kwantowym Jasia, oraz maksymalną odległość między splątanymi cząstkami.

W drugim wierszu wejścia znajduje się  $N$  liczb całkowitych.  $i$ -ta z nich oznacza stan cząstki w  $i$ -tej komorze na początku eksperymentu, gdzie 1 oznacza cząstkę aktywną, a 0 cząstkę nieaktywną.

W i-tym z kolejnych  $N-1$  wierszy znajdują się dwie liczby naturalne  $a_i$  oraz  $b_i$  oznaczające bezpośredni tunel między komorami o tych numerach.

### **Wyjscie ´**

W pierwszym (jedynym) wierszu wyjścia powinna się znaleźć jedna liczba całkowita oznaczająca minimalną liczbę operacji koniecznych do zamiany stanu wszystkich cząsteczek na nieaktywne, albo napis NIE jeżeli nie jest to możliwe.

### **Ograniczenia**

 $2 \le N \le 200\,000, 1 \le K \le N$ .

### **Przykład**

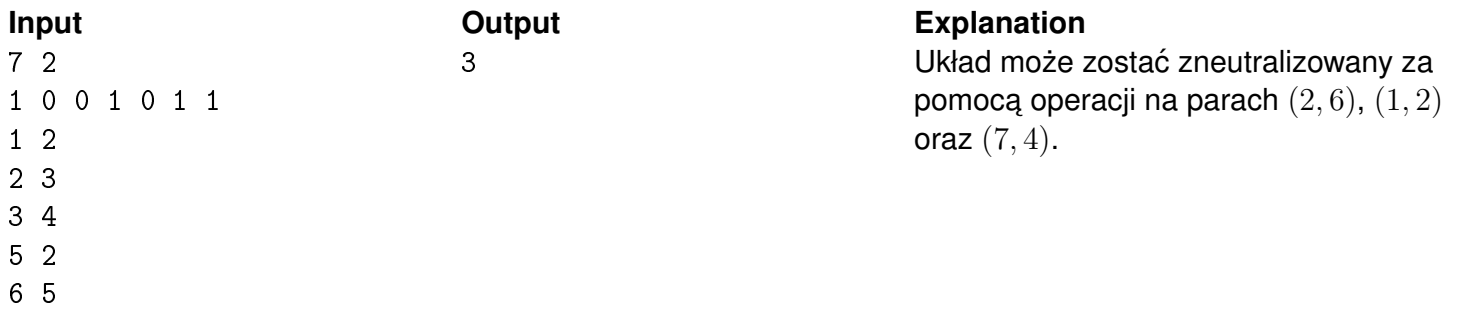

7 3

#### **Input Output**

**Output**<br>NIE

 $\begin{array}{c} 1 \\ 4 \end{array}$ 

# Trójk aty i kwadraty (tro-kwa)

Memory limit: 256 MB Time limit: 5.00 s

Jasio dostał na egzaminie zadanie narysowania grafu nieskierowanego o dokładnie  $N$  wierzchołkach oraz M krawędziach (bez krawędzi wielokrotnych i pętelek). Niestety przez roztargnienie oraz to, że po głowie chodzi mu wciąż pewna piosenka, zrozumiał opacznie, że jego zadaniem jest narysowanie grafu, na dokładnie N wierzchołkach, który ma dokładnie M *trójk ˛atów* i *kwadratów*.

Trójk atem nazywamy trzy wierzchołki, takie że są połączone ze sobą krawędzią, zaś kwadratem nazwiemy cztery wierzchołki  $a, b, c, d$  takie, że mamy krawedzie  $a \leftrightarrow b, b \leftrightarrow c, c \leftrightarrow d$  oraz  $d \leftrightarrow a$ , przy czym dwa kwadraty są różne, jeżeli posiadają różne zbiory krawedzi. Dla przykładu: czwórki  $[a, b, c, d]$ ,  $[b, c, d, a]$  oraz  $[d, c, b, a]$  są sobie parami równe, ale  $[a, b, c, d]$  różni się od  $[a, c, b, d]$ .

Twoim zadaniem mogłoby być napisanie programu, który powiedziałby Jasiowi, że źle zrozumiał treść, ale to byłoby zbyt proste. Domyślasz się już pewnie, że aby otrzymać punkty za to zadanie, trzeba rozwiązać zadanie wymyslone przez Jasia. Napisz program, który poprawnie skonstruuje wymagany graf, albo wypisze, ´ że nie jest to możliwe.

### **Wejscie ´**

W pierwszym wierszu wejścia znajduje się jedna liczba całkowita  $T$  oznaczająca liczbę przypadków testowych.

W  $i$ -tym z kolejnych  $T$  wierszy znajdują się po dwie liczby całkowite  $N_i$  i  $M_i$ , oznaczające odpowiednio liczbę wierzchołków oraz sumaryczną liczbę trójkątów i kwadratów, które powinien mieć graf z  $i$ -tego przypadku testowego.

### **Wyjscie ´**

Na wyjściu wypisz kolejno odpowiedzi dla wszystkich przypadków testowych. Każdy z nich powinien mieć forme zgodną z poniższą specyfikacją.

W pierwszym wierszu dla wyjścia i-tego przypadku testowego powinna się znaleźć jedna liczba całkowita  $0 \leq K_i \leq \frac{N_i \cdot (N_i-1)}{2}$  $\frac{N_i-1)}{2}$ , oznaczająca liczbę krawędzi, użytych do konstrukcji, albo liczba -1 jeżeli nie da się zbudować takiego grafu.

Jeżeli konstrukcja jest możliwa, to w  $i$ -tym spośród kolejnych  $k$  wierszy powinny znaleźć się po dwie liczby całkowite  $a_i$  oraz  $b_i$  ( $a_i \neq b_i$ ) oddzielone pojedynczym odstępem, oznaczające połączenie nieskierowaną krawędzią między wierzchołkami  $a_i$  i  $b_i$ . Każdą krawędź w przypadku testowym można wypisać co najwyżej jeden raz.

### **Ograniczenia**

 $1 \leq T \leq 50, 2 \leq N_i \leq 100, 0 \leq M_i \leq \frac{N_i \cdot (N_i-1)}{2}$  $\frac{(N_i-1)}{2}$ .

### **Przykład**

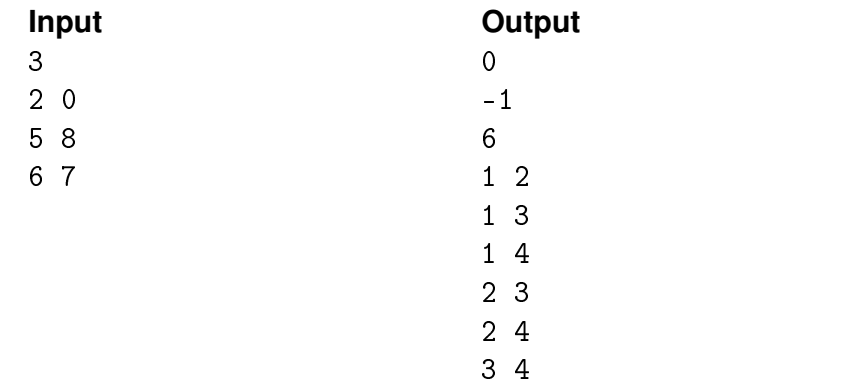

#### **Explanation**

W czterowierzchołkowej klice występują cztery trójkąty i trzy kwadraty.

## Zapałki **(zapalki)**

Memory limit: 128 MB Time limit: 1.00 s

Jasio znalazł ostatnio na kuchennej kilka opakowań starych zapałek. Na opakowaniach znajdowały się rebusy, które wymagały przestawienia **dokładnie jednej** zapałki, tak aby równanie było spełnione. Niestety Jasio jest bardzo niecierpliwy i zdołał rozwiązać tylko pierwszą z następujących łamigłówek:

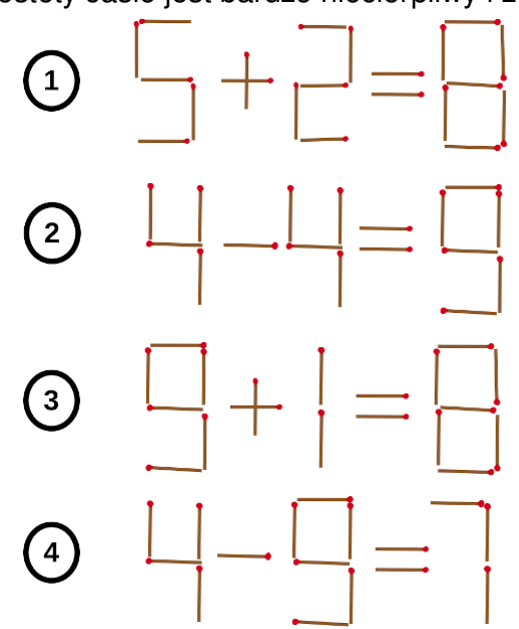

Napisz dla Jasia program, który rozwiąże dla niego wszystkie zagadki!

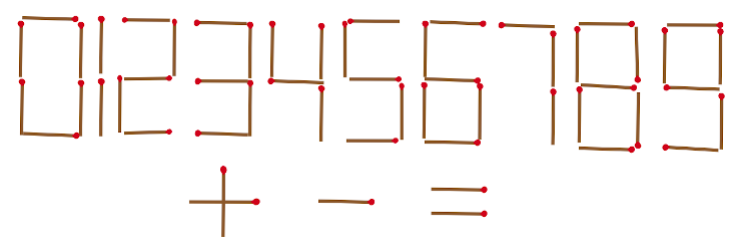

Powyżej przedstawiono wszystkie dozwolone cyfry i symbole (zwrot zapałek nie ma znaczenia).

### **Wejscie ´**

W pierwszym (jedynym) wierszu wejścia znajduje się jedna liczba naturalna  $t$  oznaczająca numer łamigłówki.

### **Wyjscie ´**

W pierwszym (jedynym) wierszu wyjścia powinno się znaleźć się rozwiązanie łamigłówki o danym numerze, napisane w jednej linii bez białych znaków (zgodnie z formatem jak w~przykładzie).

Rozwiązania łamigłówek są jednoznaczne.

### **Ograniczenia**

 $1 < t < 4$ .

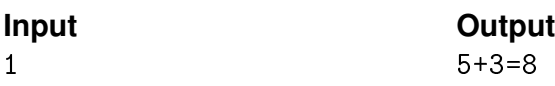